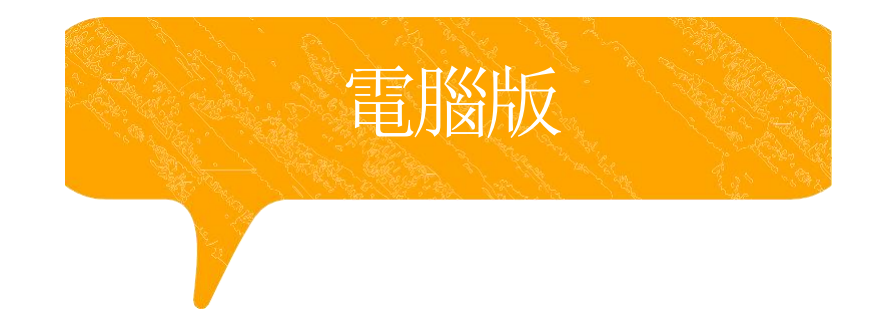

# 新北市裁罰講習線上課程 提作辦法

### **109年9月2日起新北市提供線上課程之時數認定**

#### 請將「 講習異動申請表」填妥後傳真至本局

### 務必來電確認傳真成功與否,資料不全者將不予受理

課程完成後請攜帶證書前來中心報到

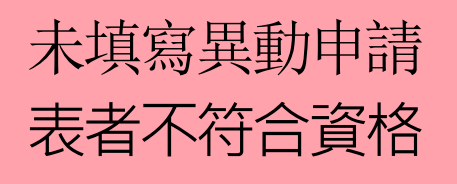

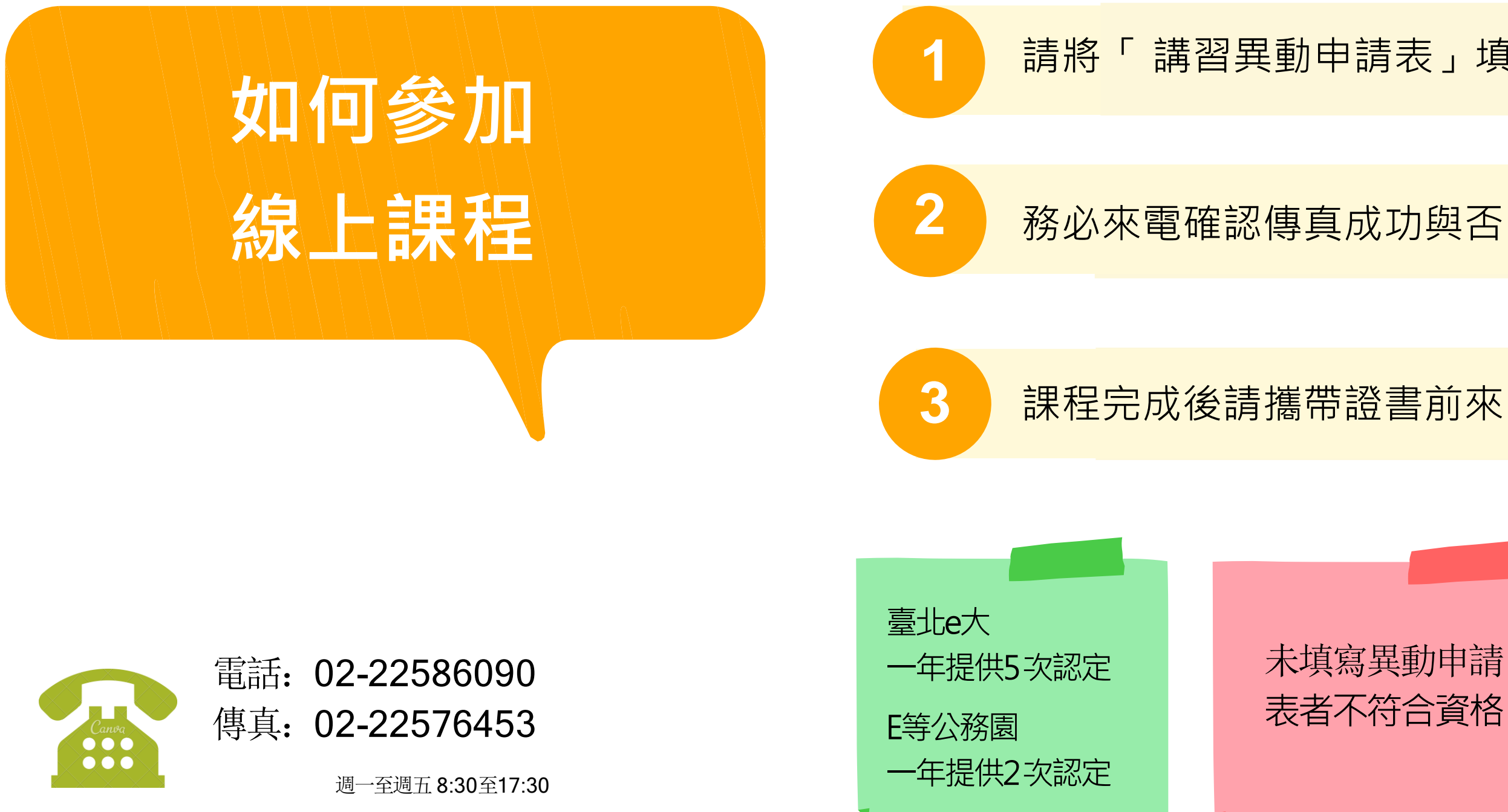

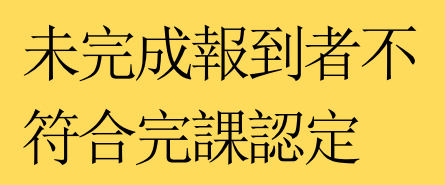

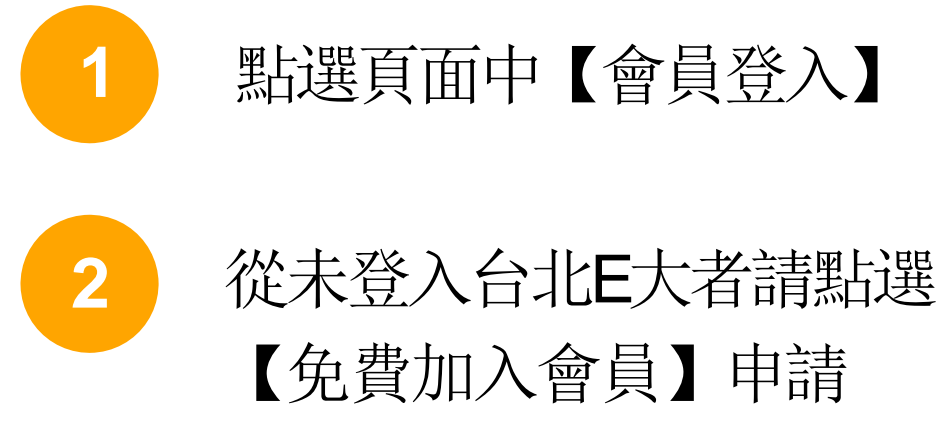

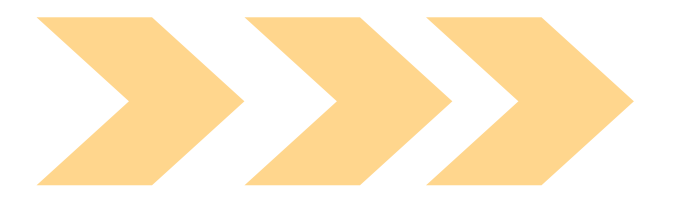

登入與選課步驟 **January , 2024**

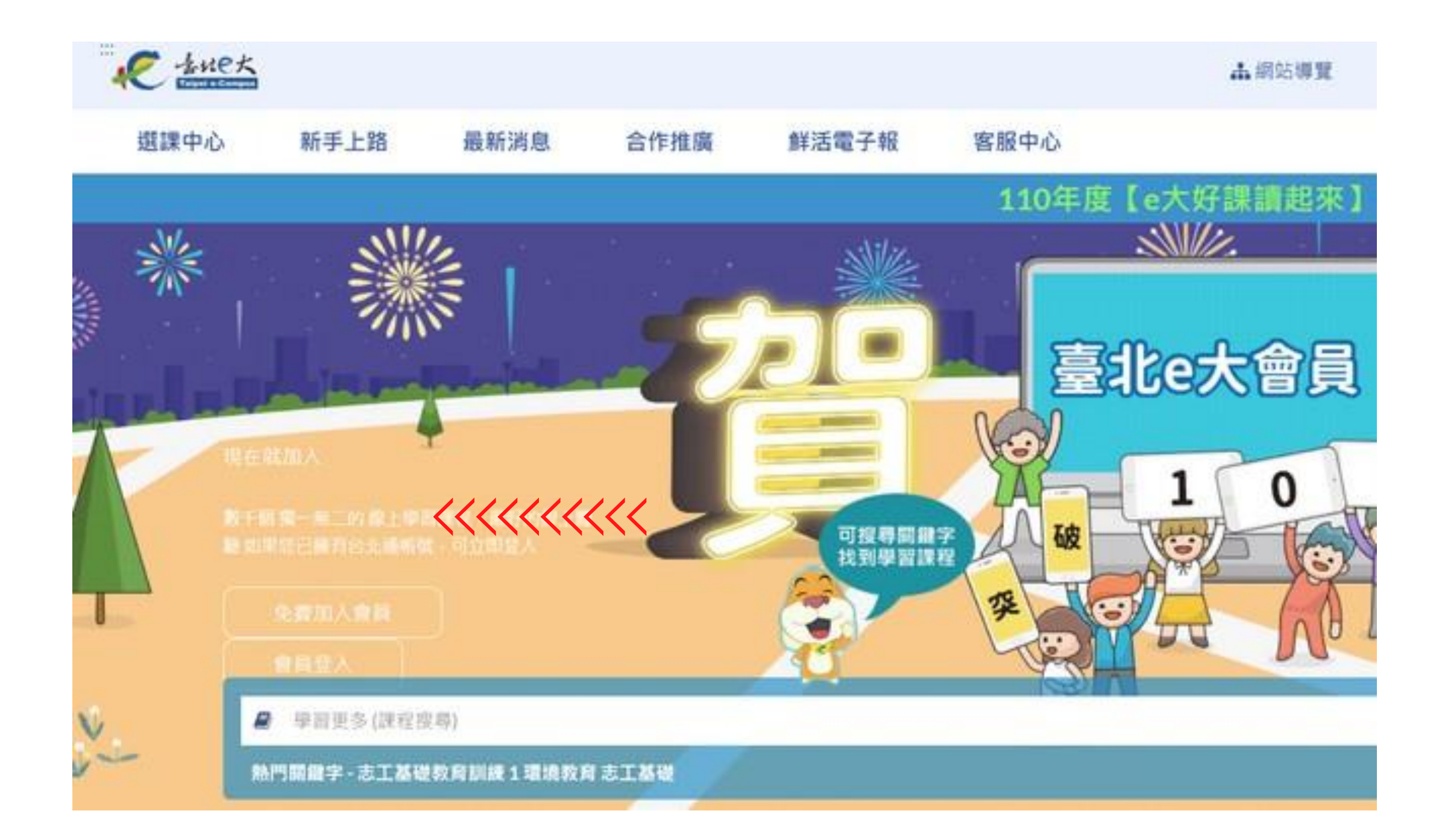

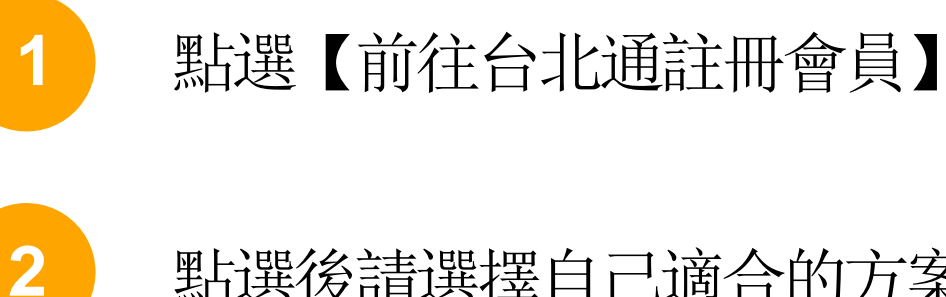

# 點選後請選擇自己適合的方案

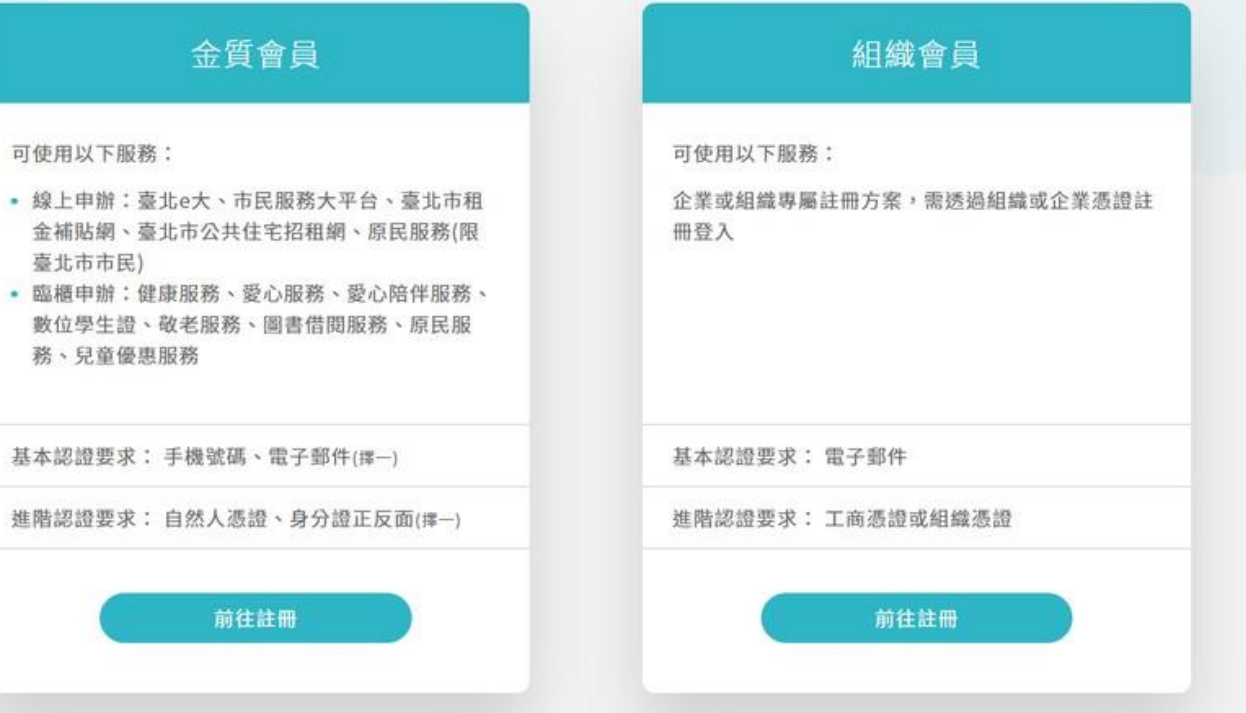

# 免費加入會員-請先加入台北通 **January , 2024**

# 加入台北通會員

#### 說明

1.配合本府單一會員認證服務政策, 臺北e大會員登入係經由台北通系統提供帳密驗證服務 ·

2.註冊台北通會員, 請參考[連結https://id.taipei/tpcd/about/faq/tutorial?support=web&category=regi

#### 須實名驗證,自以下三種方式擇一:

1.自然人憑證:準備讀卡機+自然人憑證,

2.身分證驗證:準備身分證正反面照片。

3.手機號碼註冊:使用台北通APP進行電信門號驗證·

前往台北通註冊會員

返回臺北e大首頁

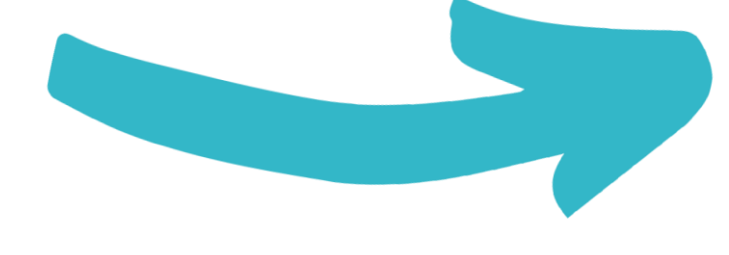

**2**

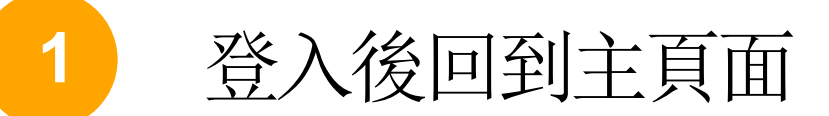

請再課程搜尋中輸入 『毒品危害防制課程」

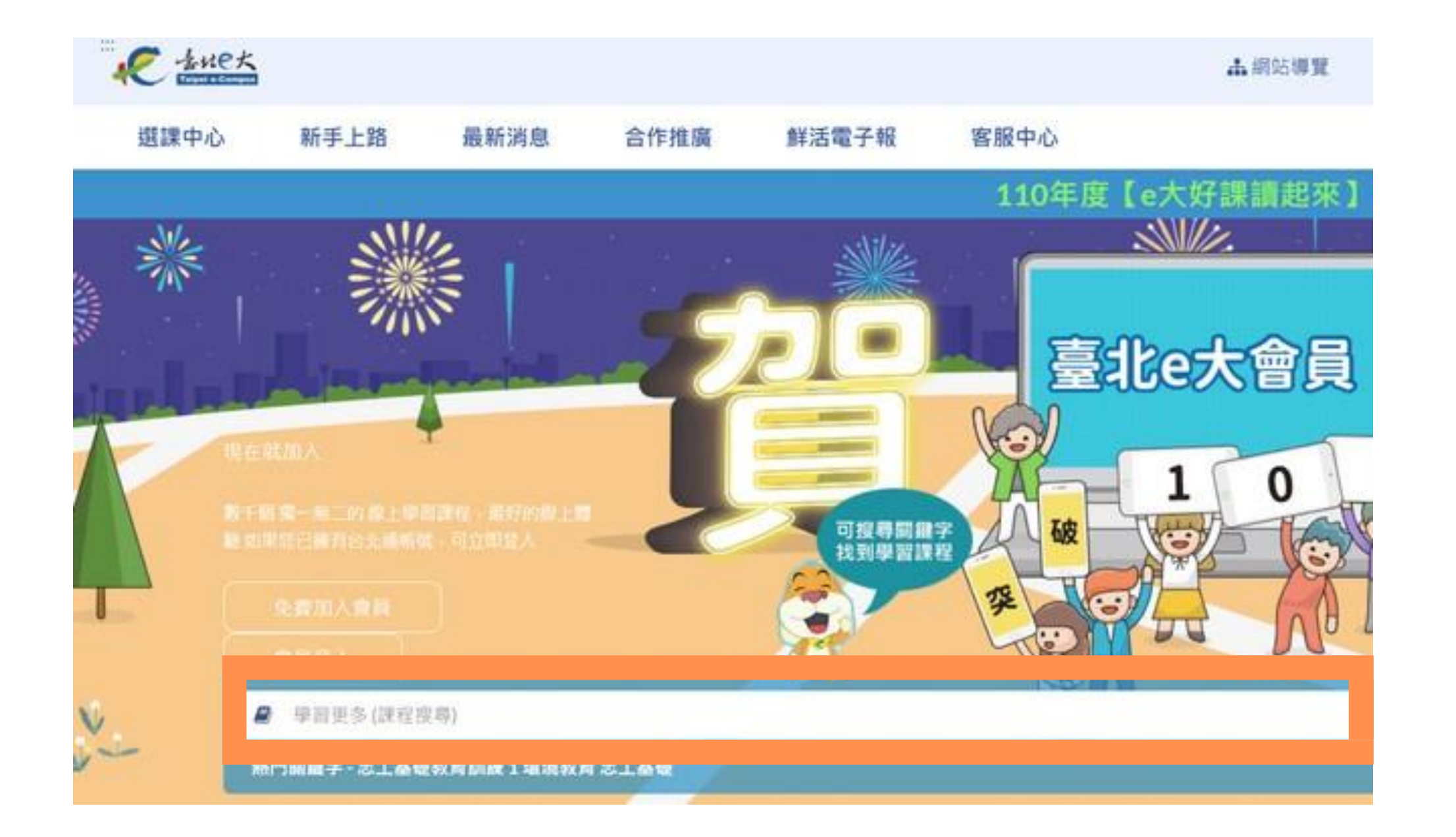

登入與選課 **January , 2024**

上錯課就不算時數囉請務必來電確認要上哪堂

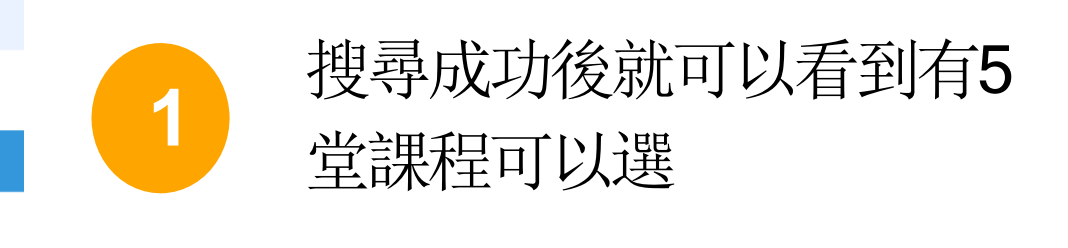

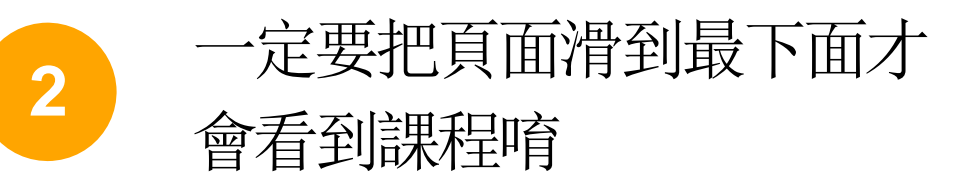

# 課程選擇1-選擇課程

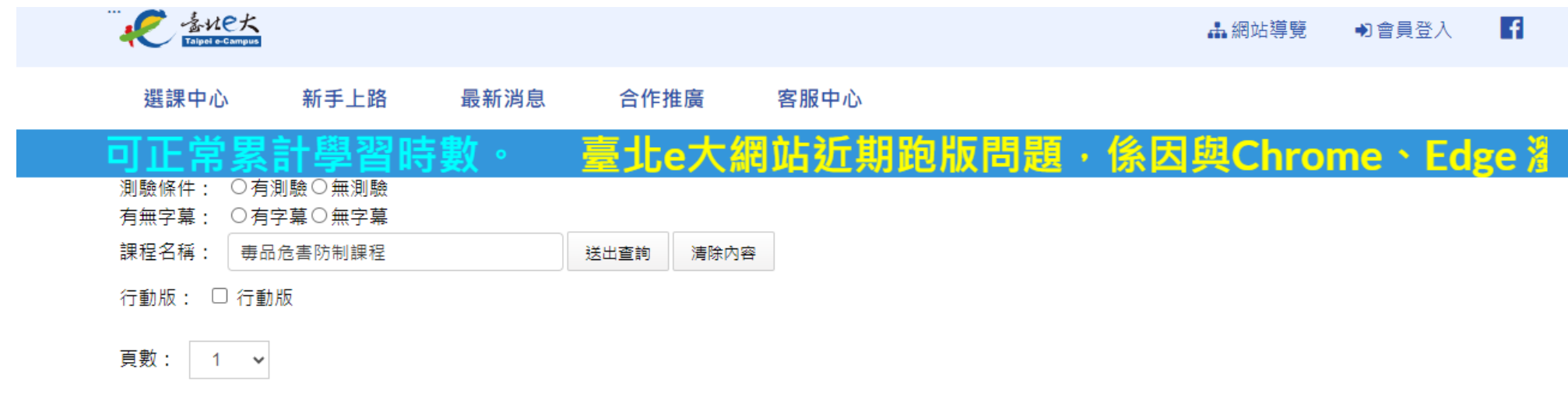

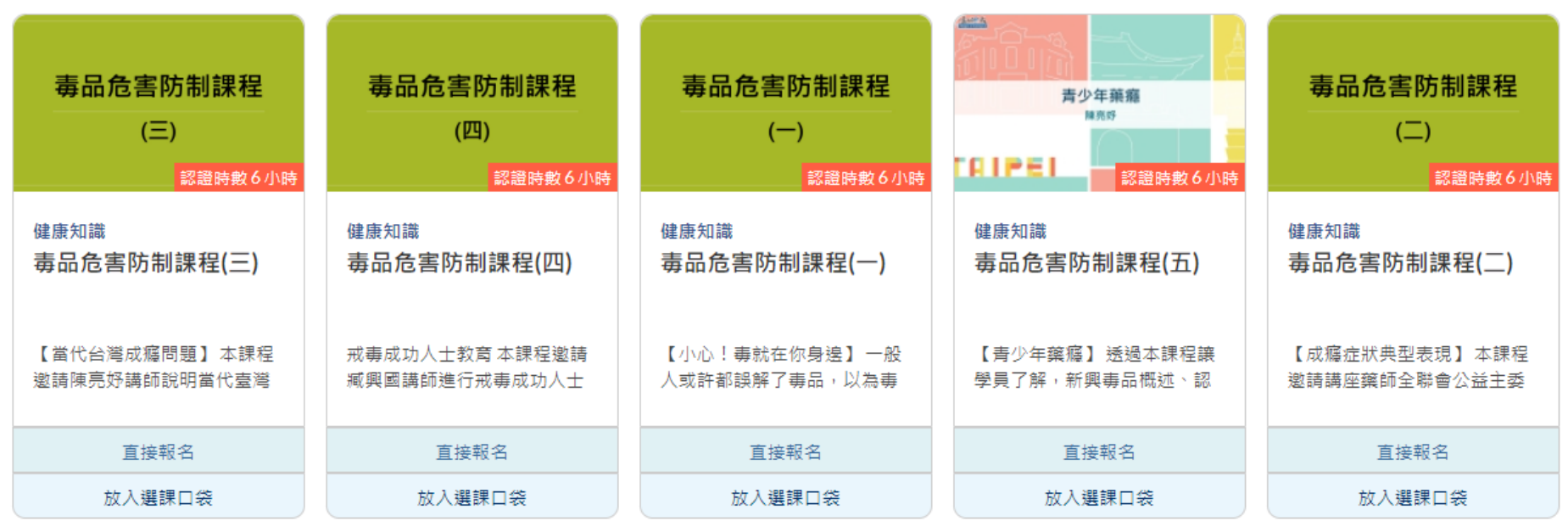

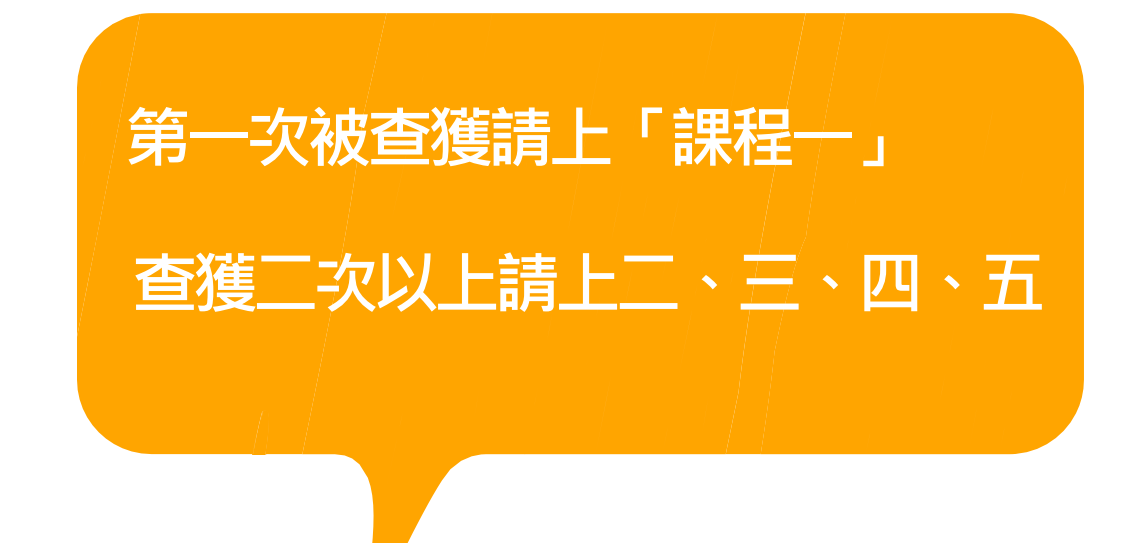

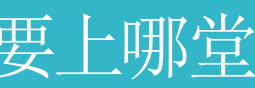

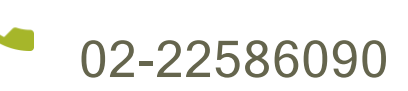

# 課程選擇2-進入課程

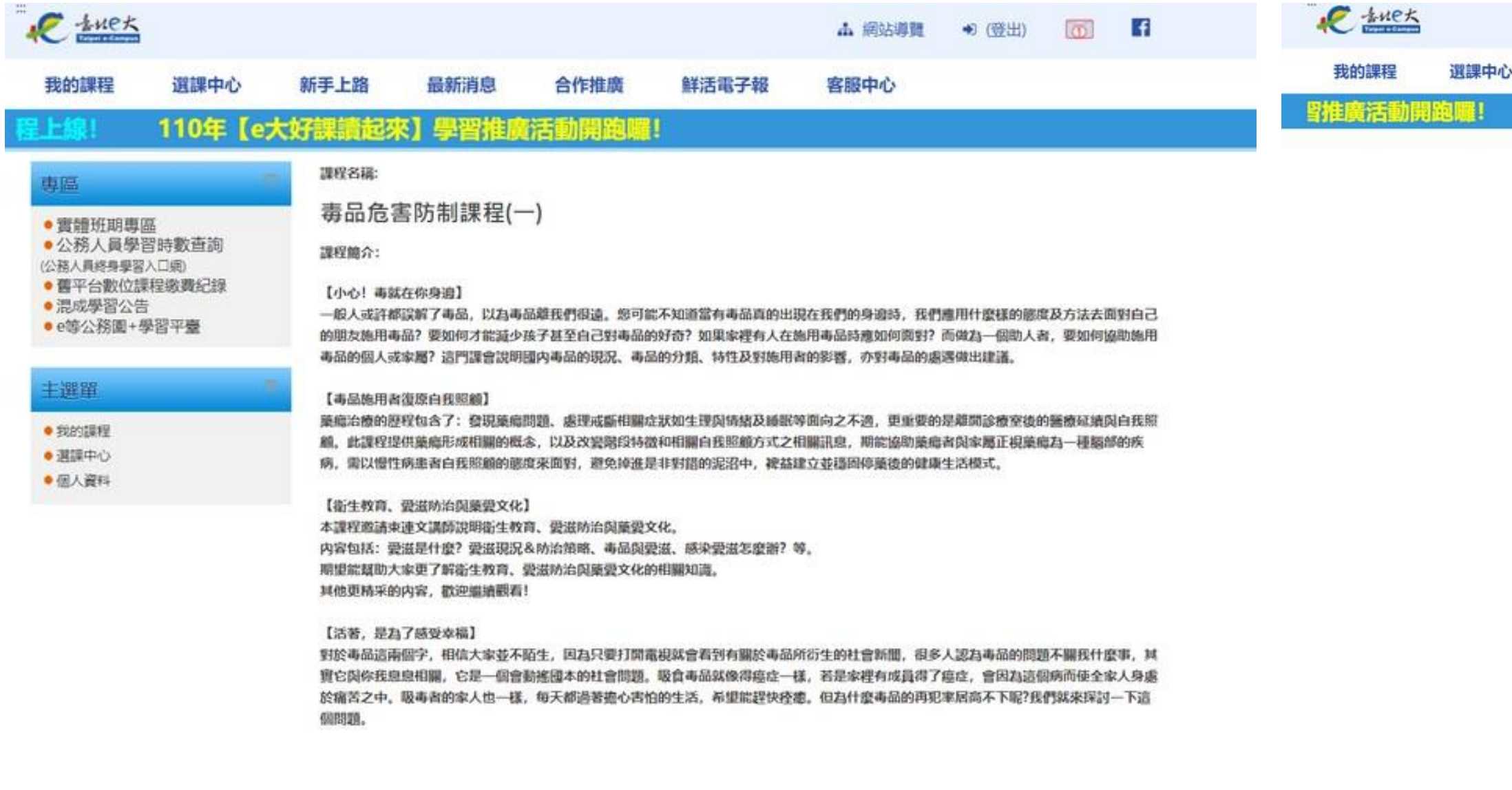

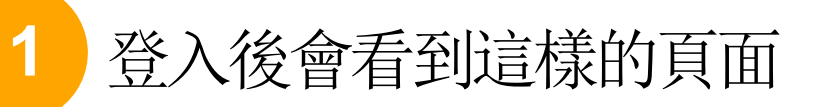

**2 3** 一定要把頁面滑到最下面才會看到「進入課程」 請點選「進入課程」開始上課

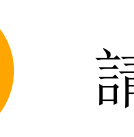

#### **January , 2024**

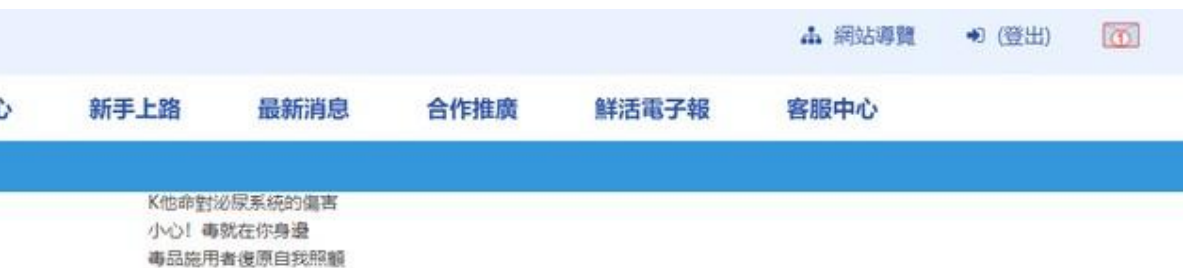

其他注意事项:

建議葡華解析度為124\*768

講師:

陳鳴敏(桃園女子監獄、基隆監獄輔導老師及生命教育講師) 姚理凱(校園反毒宣導圖及高關懷班生命教育助理講師) 楊緒棟(臺北慈濟醫院外科部主任) 莊苹(臺北市立聯合醫院昆明防治中心公衛護理组主任) 李昭慧(昱捷精神科診所臨床心理師)

學習認證資訊:

上課期間内,上線時間滿180分鐘,並完成測驗達100分,核發學習時數認證6小時。

偶註:

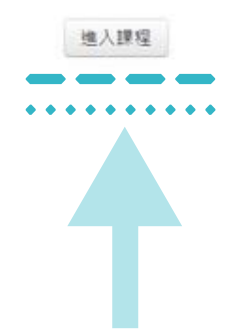

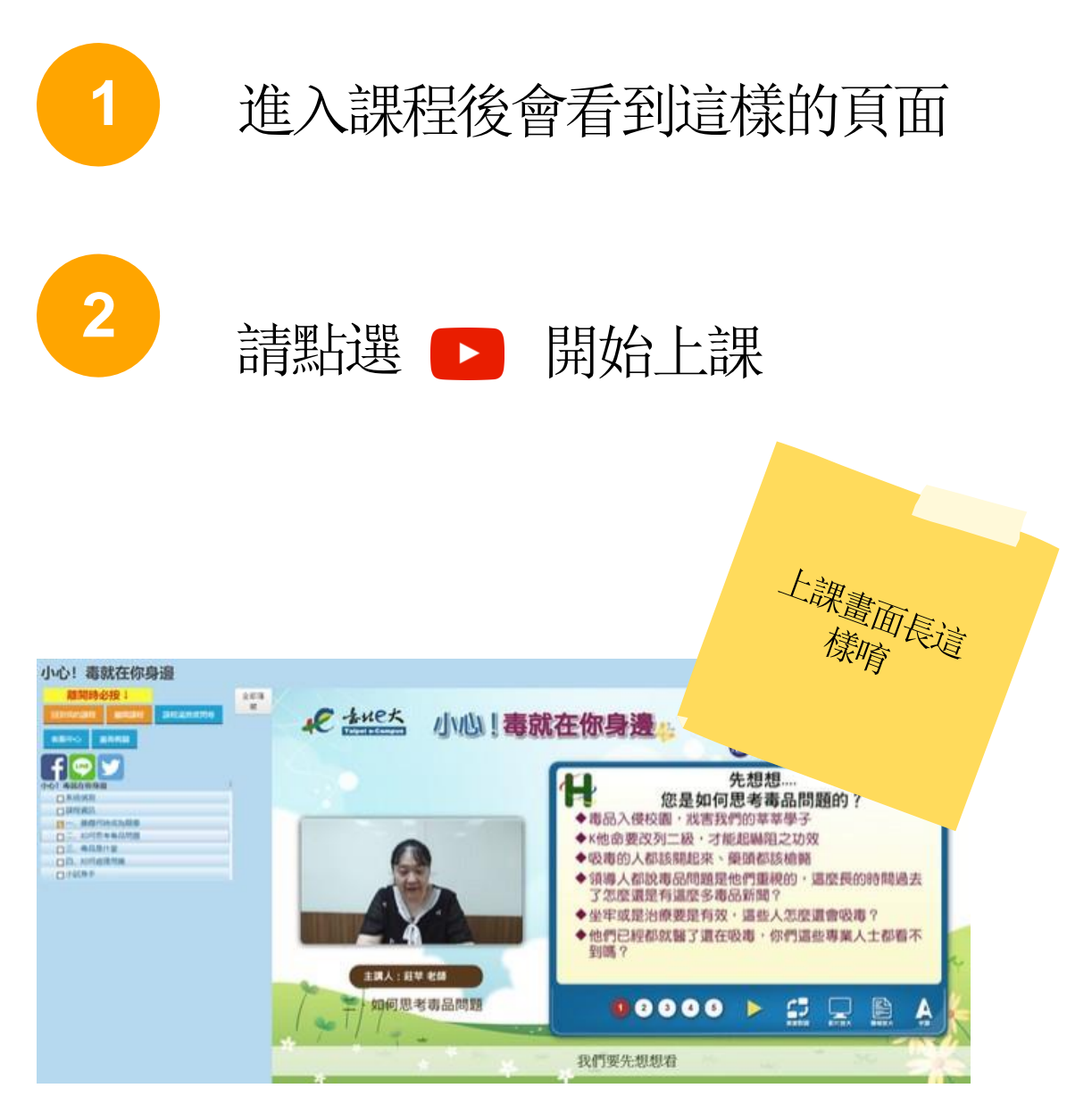

# 課程選擇3-開始上課

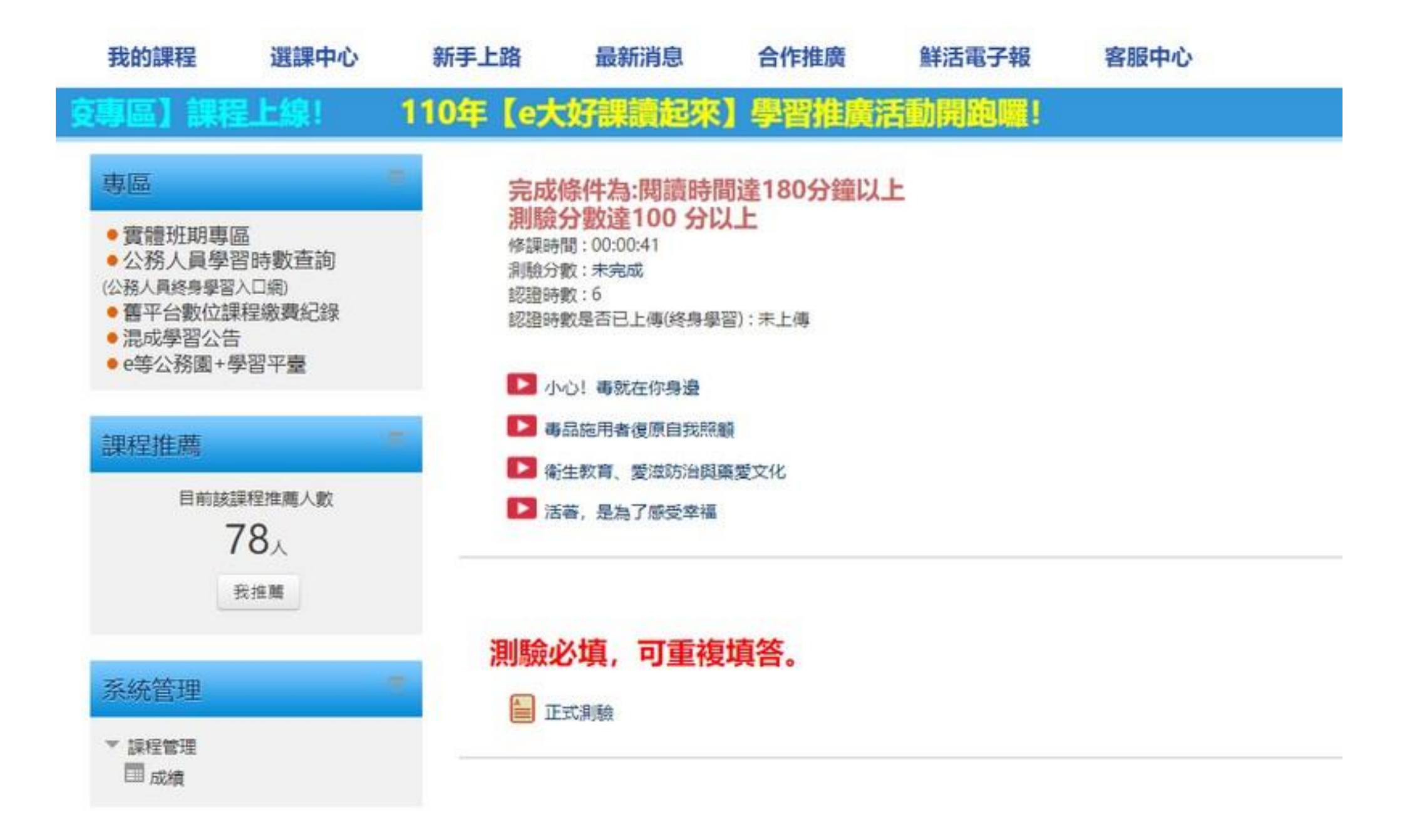

- 接續把1、2、3、4課程都上完就可以囉
- **2** 完課後記得要做測驗還有填寫問卷才可以印證書唷

### 課程選擇4-開始上課

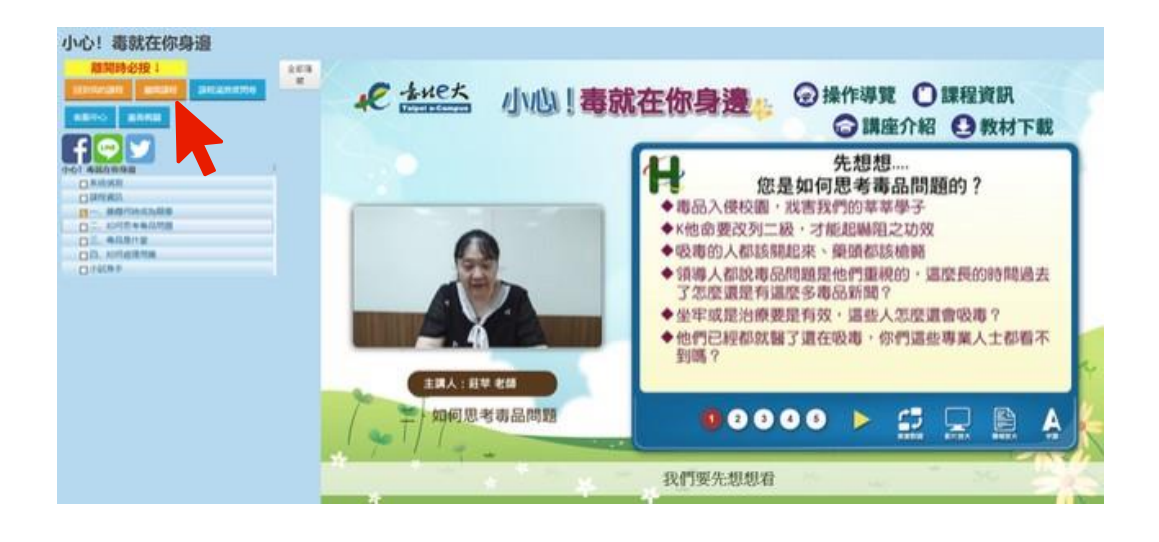

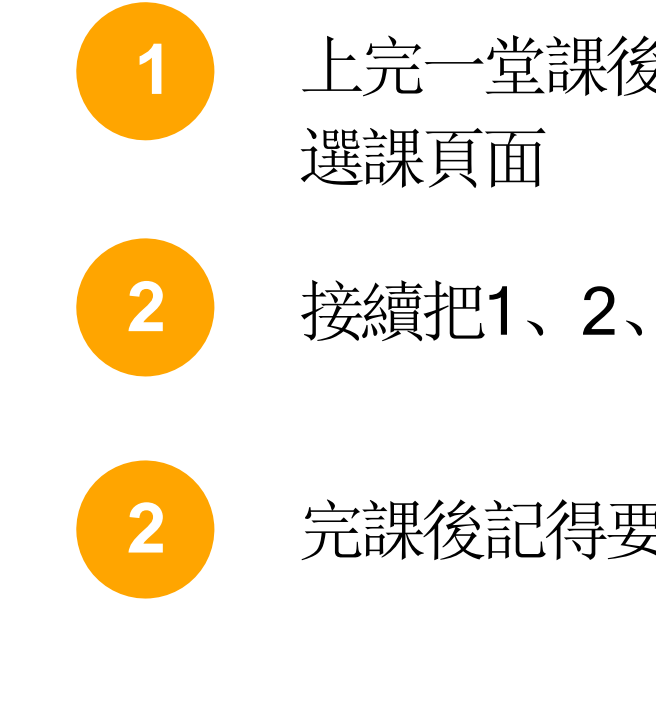

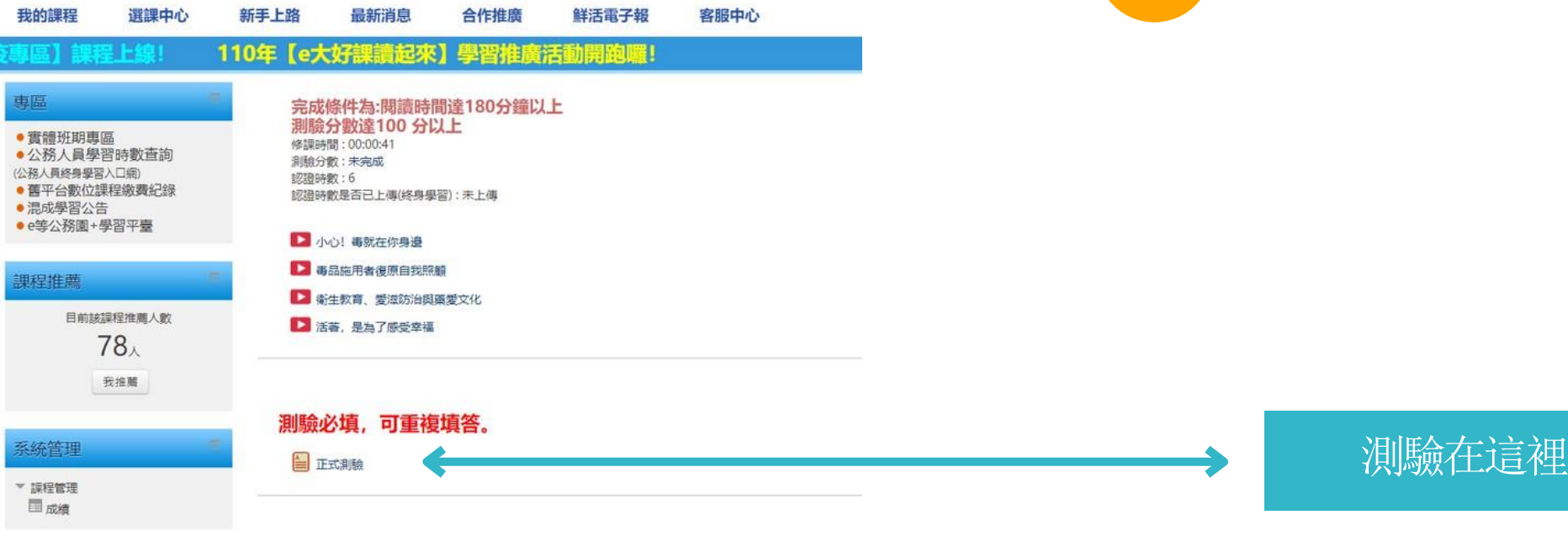

#### 上完一堂課後點選「離開課程」可以回到

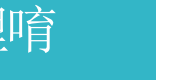

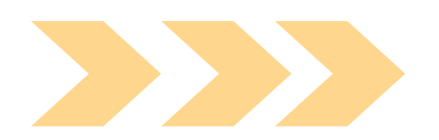

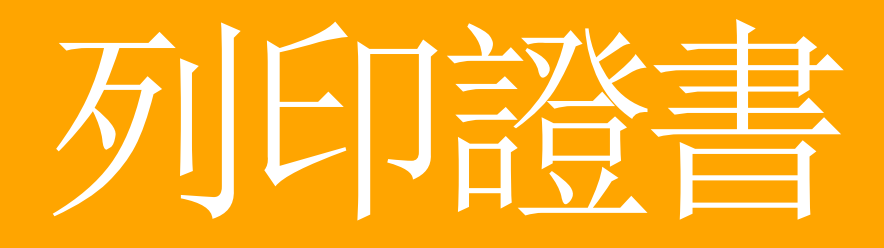

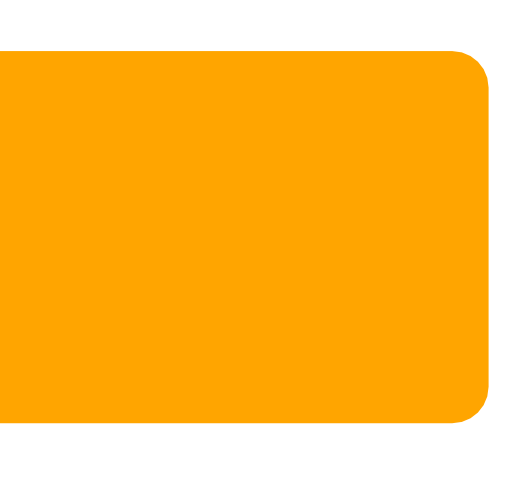

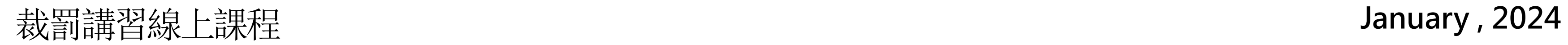

# 如何列印證書

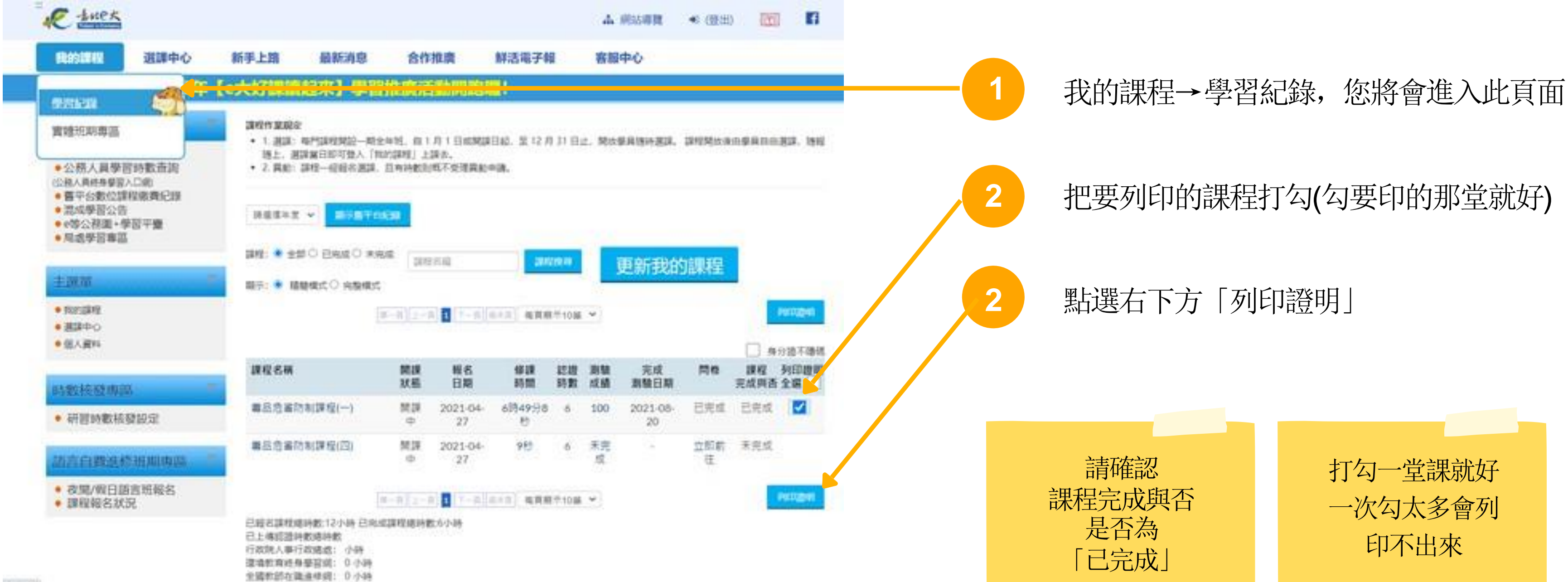

 $M = 2\pi$ 

若未依處分書所指定日期內完成相關行政流程,將依行 政執行法第三十條規定,依其情節輕重處新台幣五千元 以上三十萬以下怠金

自行攜帶學習證明及身分證於上班時間前來本局報到及 完成愛滋篩檢,方能認定完課。申請人仍應於警方裁 處之指定課程日前完成所有流程。

# 報到及相關規定

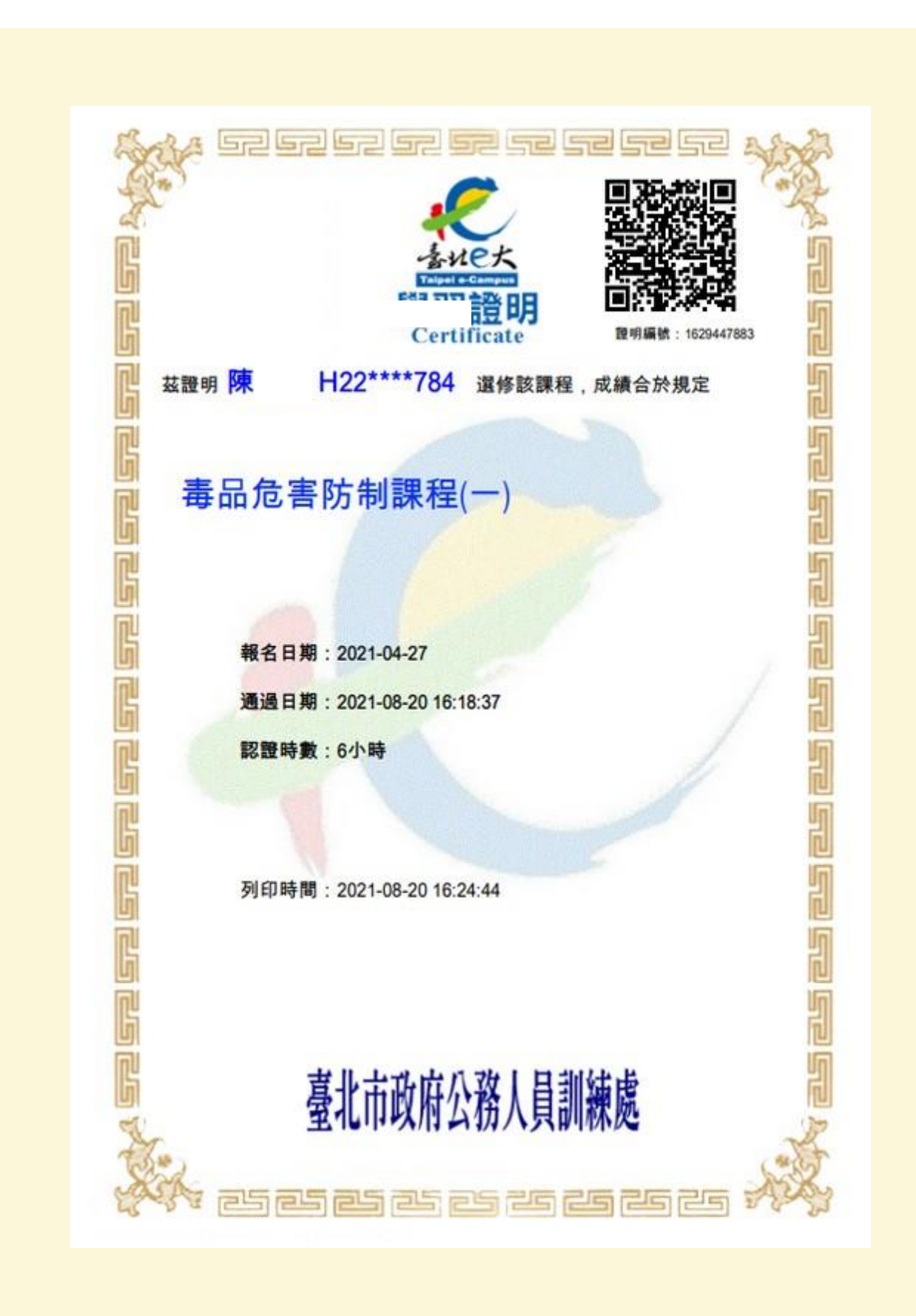

**2 1** 完課後本人仍需持證書至新北市政府衛生局報到 需完成愛滋篩檢及會談服務才視為完成線上課程流程 受處分人需先傳真講習異動申請表並來電確認,完課後

電話:02-22586090

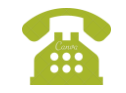